คณะอุตสาหกรรมเกษตร เลขที่รับ 653 วันที่ 09 ก.พ. 2566 10:58 น. **ผ้รับ** นายอนงค์ ผมชาว

ส่วนราชการเจ้าของหนังสือ สำนักงานสภาพนักงาน วันที่ออกหนังสือ 08 ก.พ. 2566 เลขที่หนังสือ อว.8392(16)/44 ้ชื่อเรื่อง ขอเชิญชวนบุคลากรเข้าร่วมโครงการสร้างพี่เลี้ยงการทำงานเชิงวิเคราะห์สำหรับบุคลากรสายปฏิบัติ การ

เรียน คณบดีคณะ/วิทยาลัย/บัณฑิตวิทยาลัย/ สถาบัน/สำนัก/ศนย์ /ผ้อำนวยการอทยานวิทยาศาสตร์ฯ หัวหน้าสำนักงานสภามหาวิทยาลัย/ผู้อำนวยการสำนักงานมหาวิทยาลัย และผู้อำนวยการกอง/ศูนย์/ สำนักงานต่าง ๆ ในสำนักงานมหาวิทยาลัย

#### ข้อความ

สภาพนักงาน ร่วมกับเครือข่ายวิจัย นวัตกรรมและพัฒนางานประจำ ได้กำหนดจัดโครงการสร้าง พี่เลี้ยงการทำงานเชิง วิเคราะห์บุคลากรสายปฏิบัติการ มหาวิทยาลัยเชียงใหม่ โดยมีวัตถุประสงค์เพื่อเป็นการผลักดันให้บุคลากรสายปฏิบัติการ มหาวิทยาลัยเชียงใหม่ ได้มีความรู้ทางด้านการทำงานเชิงวิเคราะห์อย่างถูกต้องตามหลักวิชาการและ มีมาตรฐานในระดับสากล และเพื่อให้บุคลากรสายปฏิบัติการได้มีการทำงานวิจัยสถาบันเป็นวงกว้างและมีความยั่งยืน สภาพนักงานจัดโครงการสร้างพี่ เลี้ยงการทำงานเชิงวิเคราะห์ขึ้น เพื่อเป็นพี่เลี้ยงให้กับผู้ทำผลงานเชิงวิเคราะห์ได้ถูกต้องตามหลักวิชาการ ซึ่งก่อให้เกิดประโยชน์ กับองค์กรและเป็นการพัฒนาบุคลากรสายปฏิบัติการให้มีการพัฒนาตนเองเพิ่มขึ้น

ในการนี้ สภาพนักงานขอความอนุเคราะห์ประชาสัมพันธ์และเชิญชวนบุคลากรมหาวิทยาลัยเชียงใหม่เข้าร่วมโครงการ สร้างพี่เลี้ยงการทำงานเชิงวิเคราะห์สำหรับบุคลากรสายปฏิบัติการ มหาวิทยาลัยเชียงใหม่ จะจัดขึ้นในระหว่างเดือนมีนาคม– เมษายน 2566 ผ่านทางระบบออนไลน์ Zoom Cloud Meeting และห้องประชุมสำนักงานสภาพนักงาน สำนักงาน มหาวิทยาลัย โดยสามารถลงทะเบียน และ Download รายละเอียดโครงการได้ที่ http://support-cmu.com ภายในวันที่ 28 กุมภาพันธ์ 2566

เรียน คณบดี

- เพื่อโปรดพิจารณา ด้วย สภาพนักงาน ได้ประชาสัมพันธ์ และเชิญชวนบคลากรมหาวิทยาลัยเชียงใหม่เข้าร่วมโครงการ สร้างพี่เลี้ยงการทำงานเชิงวิเคราะห์สำหรับบุคลากร สายปฏิบัติการมหาวิทยาลัยเชียงใหม่ ระหว่างเดือนมีนาคม-เมษายน ๒๕๖๖ ผ่านทางระบบออนไลน์ Zoom Cloud Meeting และห้องประชุมสำนักงานสภาพนักงาน สำนักงานมหาวิทยาลัย โดยสามารถลงทะเบียน และ Download รายละเอียดโครงการ ได้ที่ http://support-cmu-com ภายในวันที่ ๒๘ กุมภาพันธ์ ๒๕๖๖ หรือเต็มจำนวน โดยไม่มีค่าใช้จ่าย ตามรายละเอียดดัง แน**บ**นาพร้อมนี้

- เห็นควรแจ้งเวียนประชาสัมพันธ์บุคลากรสายปฏิบัติการ เพื่อพิจารณาเข้าร่วมโครงการดังกล่าว (ทางเว็บไซต์ของคณะ)

> (นางวรรณา วิภาสกุลเด่น) างวรรณา<br>๙ กุมภาพันธ์ ๒๕๖๖<br>ด ก. พบ ปัญญา สุกษ. ๒

d'inlent

(ผู้ช่วยศาสตราจารย์ ดร.สุจินดา ศรีวัฒนะ) คณบดีคณะอุตสาหกรรมเกษตร n  $0.99.$  mason

# บันทึกข้อความ

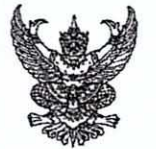

สำนักงานสภาพนักงาน สำนักงานมหาวิทยาลัย โทร. ๔๓๐๑๘ ส่วนราชการ ที่ อา สุดสอ(ดb) อระ วันที่ <u>ศ กุมภาพันธ์ ๒๕๖๖</u> เรื่อง <u>ขอเชิญชวนบุคลากรเข้าร่วมโครงการสร้างพี่เลี้ยงการทำงานเชิงวิเคราะห์สำหรับบุคลากรสายปฏิบัติการ</u>

คณบดีคณะ/วิทยาลัย/บัณฑิตวิทยาลัย/ สถาบัน/สำนัก/ศูนย์ /ผู้อำนวยการอุทยานวิทยาศาสตร์ฯ หัวหน้า เรียน สำนักงานสภามหาวิทยาลัย/ผู้อำนวยการสำนักงานมหาวิทยาลัย และผู้อำนวยการกอง/ศูนย์/สำนักงาน ต่าง ๆ ในสำนักงานมหาวิทยาลัย

สภาพนักงานร่วมกับเครือข่ายวิจัย นวัตกรรมและพัฒนางานประจำ ได้กำหนดจัดโครงการสร้างพี่เลี้ยง การทำงานเชิงวิเคราะห์บุคลากรสายปฏิบัติการ มหาวิทยาลัยเชียงใหม่ โดยมีวัตถุประสงค์เพื่อเป็นการผลักดัน ให้บุคลากรสายปฏิบัติการ มหาวิทยาลัยเชียงใหม่ ได้มีความรู้ทางด้านการทำงานเชิงวิเคราะห์อย่างถูกต้องตาม หลักวิชาการและมีมาตรฐานในระดับสากล และเพื่อให้บุคลากรสายปฏิบัติการได้มีการทำงานเชิงวิเคราะห์เป็นวง กว้างและมีความยั่งยืน สภาพนักงานจัดโครงการสร้างพี่เลี้ยงการทำงานเชิงวิเคราะห์ขึ้น เพื่อเป็นพี่เลี้ยงให้กับ ผู้ทำผลงานเชิงวิเคราะห์สำหรับบุคลากรภายในหน่วยงานของตนเองและภายในมหาวิทยาลัยเชียงใหม่ ให้สามารถ ทำผลงานเชิงวิเคราะห์ได้ถูกต้องตามหลักวิชาการ ซึ่งจะก่อให้เกิดประโยชน์กับองค์กรและเป็นการพัฒนาบุคลากร สายปฏิบัติการให้มีการพัฒนาตนเองเพิ่มขึ้น

ในการนี้ สภาพนักงานขอความอนุเคราะห์ประชาสัมพันธ์และเชิญชวนบุคลากรมหาวิทยาลัยเชียงใหม่ใน สังกัดเข้าร่วมโครงการสร้างพี่เลี้ยงการทำงานเชิงวิเคราะห์สำหรับบุคลากรสายปฏิบัติการ มหาวิทยาลัยเชียงใหม่ จะจัดขึ้นในระหว่างเดือนมีนาคม – เมษายน ๒๕๖๖ ผ่านทางระบบออนไลน์ Zoom Cloud Meeting และ ห้องประชุมสำนักงานสภานพนักงาน สำนักงานมหาวิทยาลัย โดยสามารถลงทะเบียนสมัครเข้าร่วมโครงการฯ มายังสำนักงานสภาพนักงาน ภายในวันที่ ๒๘ กุมภาพันธ์ ๒๕๖๖

จึงเรียนมาเพื่อโปรดพิจารณา

(ผู้ช่วยศาสตราจารย์ ดร.อลุ่งกรณ์ คูตระกูล)

ประธานสภาพนักงาน

รายละเอียดโครงการ และดาวน์โหลดใบสมัคร

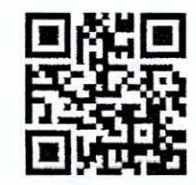

https://ec.oou.cmu.ac.th/

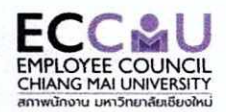

## โครงการสร้างพี่เลี้ยงการทำงานเชิงวิเคราะห์ สำหรับบุคลากรสายปฏิบัติการ มหาวิทยาลัยเชียงใหม่

๑. ผู้รับผิดชอบโครงการ เครือข่ายวิจัย นวัตกรรมและการพัฒนางานประจำ สภาพนักงานมหาวิทยาลัยเชียงใหม่

นายนิคม หล้าอินเชื้อ – นางทัศศรี ชัยเมคา ๒. ผู้ประสานงาน

## ๓. หลักการและเหตุผล

สืบเนื่องจากสภาพนักงานมหาวิทยาลัยเชียงใหม่ ชุดที่ ๕ ได้มีนโยบายให้มีการจัดตั้งเครือข่ายบุคลากรสาย ปฏิบัติการ โดยมีคณะอนุกรรมการส่งเสริมเครือข่ายบุคลากรสายปฏิบัติการ ทำหน้าที่ขับเคลื่อนให้มีการจัดตั้งเครือข่าย บุคลากรสายปฏิบัติการให้ครบทุกสายงานในมหาวิทยาลัยเชียงใหม่ ปัจจุบันได้มีการจัดตั้งเครือข่ายบุคลากรสายปฏิบัติการ โดยเครือข่ายวิจัย นวัตกรรมและพัฒนางานประจำ เป็นหนึ่งในเครือข่ายที่จัดตั้งขึ้นในครั้งนี้

ดั้งนั้นเพื่อเป็นการผลักดันให้บุคลากรสายปฏิบัติการ มหาวิทยาลัยเชียงใหม่ ได้มีความรู้ทางด้านการทำงาน เชิงวิเคราะห์อย่างถูกต้องตามหลักวิชาการและมีมาตรฐานในระดับสากล และเพื่อให้บุคลากรสายปฏิบัติการได้มีการทำงาน เชิงวิเคราะห์เป็นวงกว้างและมีความยั่งยืน เครือข่ายวิจัย นวัตกรรมและการพัฒนางานประจำ จึงได้มีความเห็นร่วมกันว่า ควรจัดโครงการสร้างพี่เลี้ยงการทำงานเชิงวิเคราะห์ขึ้น เพื่อเป็นพี่เลี้ยงให้กับผู้ทำผลงานเชิงวิเคราะห์สำหรับบุคลากร ภายในหน่วยงานของตนเองและภายในมหาวิทยาลัยเชียงใหม่ ให้สามารถทำผลงานเชิงวิเคราะห์ได้ถูกต้องตามหลักวิชาการ ซึ่งจะก่อให้เกิดประโยชน์กับองค์กรและเป็นการพัฒนาบุคลากรสายปฏิบัติการให้มีการพัฒนาตนเองเพิ่มขึ้น

## ๔. วัตถุประสงค์

๔.๑ เพื่อให้บุคลากรสายปฏิบัติการได้มีความรู้ในการทำงานเชิงวิเคราะห์ที่มีคุณภาพ ถูกต้องตามหลักวิชาการและ ้มีมาตรฐานสากล

๔.๒ เพื่อให้บุคลากรสายปฏิบัติการได้มีการพัฒนาตนเอง พัฒนางาน และพัฒนาองค์กรอย่างยั่งยืน

๔.๓ เพื่อให้บุคลากรสายปฏิบัติการในมหาวิทยาลัยเชียงใหม่ มีการทำงานเป็นทีม เกิดความรักความผูกพัน ระหว่างพี่เลี้ยงให้กับบุคลากรที่ต้องการทำผลงานเชิงวิเคราะห์ ภายในหน่วยงานตนเองและภายในมหาวิทยาลัยเชียงใหม่

## ๕. วัน เวลา และสถานที่

วันที่ ๑๐, ๒๐ มีนาคม, ๑๒ เมษายน ๒๕๖๖ online ผ่านระบบ Zoom Meeting และห้องประชุมสภาพนักงาน

## ๖. ผู้เข้าร่วมอบรม

บุคลากรสายปฏิบัติการมหาวิทยาลัยเชียงใหม่ จำนวน ๑๐ คน

## ๗. คุณสมบัติและเงื่อนไขของผู้เข้าอบรม

- ึด) จะต้องได้รับความเห็นชอบจากหน่วยงานต้นสังกัดให้เป็นพี่เลี้ยงการทำงานเชิงวิเคราะห์ได้
- ๒) จะต้องเป็นผู้มีความพร้อมที่จะทำหน้าที่พี่เลี้ยงให้กับบุคลากรภายในมหาวิทยาลัยเชียงใหม่
- ๓) จะต้องไม่เป็นผู้ที่เคยเข้ารับการอบรมโครงการพี่เลี้ยงนักวิจัยของสภาพนักงาน
- ๔) เมื่อเสร็จสิ้นโครงการผู้เข้ารับการอบรมพี่เลี้ยงการทำงานเชิงวิเคราะห์ จะต้องมีผลงาน<u>โครงร่าง (proposal)</u> การทำงานเชิงวิเคร<u>าะห์</u> เพื่อสามารถนำไปทำเป็นผลงานการวิเคราะห์ต่อไปได้

#### ๘. ค่าลงทะเบียน -ไม่เก็บค่าลงทะเบีน

#### ๙. การสมัครเข้ารับการฝึกอบรม

ลงทะเบียนผ่านเว็บไซด์เครือข่ายบุคลากรสายปฏิบัติการ มหาวิทยาลัยเชียงใหม่ (support-cmu.com) หรือ Scan QR Code

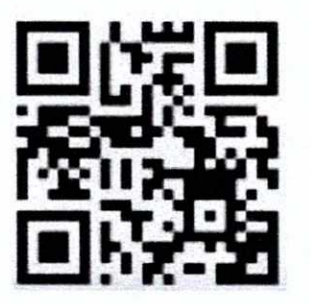

## <u>รับสมัครตั้งแต่วันนี้จนถึงวันที่ ๒๘ กุมภาพันธ์ ๒๕๖๖ หรือ เต็มจำนวน</u>

#### สอบถามรายละเอียดเพิ่มเติมได้ที่ ၜဝ.

โทรศัพท์ ๐๘๗-๑๗๗-๗๘๖๖ และ ๐๘๑-๕๓๑-๔๕๒๖

- ๑๑. วิธีการฝึกอบรม การบรรยายและฝึกปฏิบัติการ
- ๑๒. วิทยากร นางสาวปัทมา จักษุรัตน์ (ข้าราชการบำนาญ) มหาวิทยาลัยเชียงใหม่

#### ุ ๑๓. ผลที่คาดว่าจะได้รับ

๑๓.๑ บุคลากรสายปฏิบัติการได้มีความรู้ความรู้ทางด้านการทำงานการทำงานเชิงวิเคราะห์ที่มีคุณภาพ ถูกต้อง ตามหลักวิชาการและมีมาตรฐานสากล

๑๓.๒ ผู้ผ่านการอบรมสามารถที่จะทำหน้าที่พี่เลี้ยงให้กับบุคลากรสายปฏิบัติการ มหาวิทยาลัยเชียงใหม่

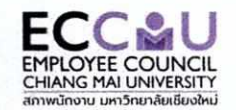

#### กำหนดการ

"โครงการสร้างพี่เลี้ยงการทำงานเชิงวิเคราะห์ สำหรับบุคลากรสายปฏิบัติการ มหาวิทยาลัยเชียงใหม่" วันที่ ๑๐, ๒๐ มีนาคม และ ๑๒ เมษายน ๒๕๖๖ ผ่านระบบ Zoom Cloud Meeting และ ท้องประชุมสภาพนักงาน

## <u>วันที่ ๑๐ มีนาคม ๒๕๖๖ (ผ่านระบบออนไลน์ Zoom Cloud Meeting)</u>

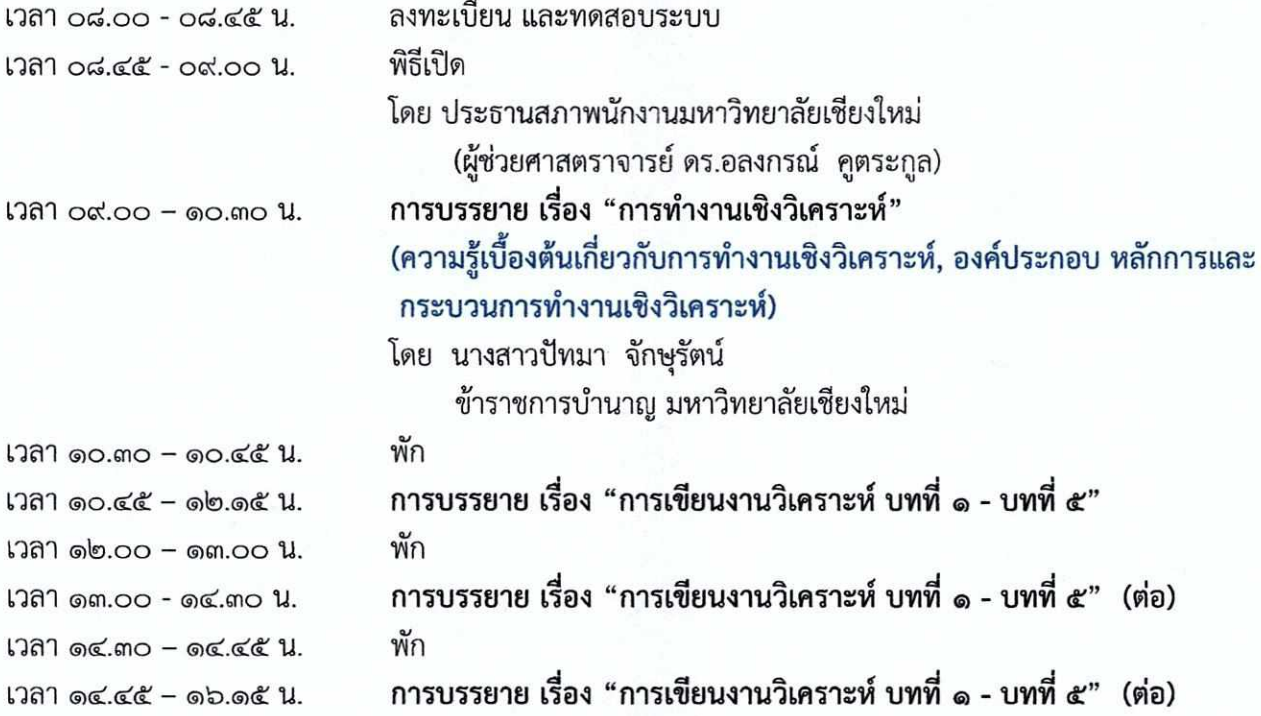

## <u>วันที่ ๒๐ มีนาคม ๒๕๖๖ (ห้องประชุมสภาพนักงาน)</u>

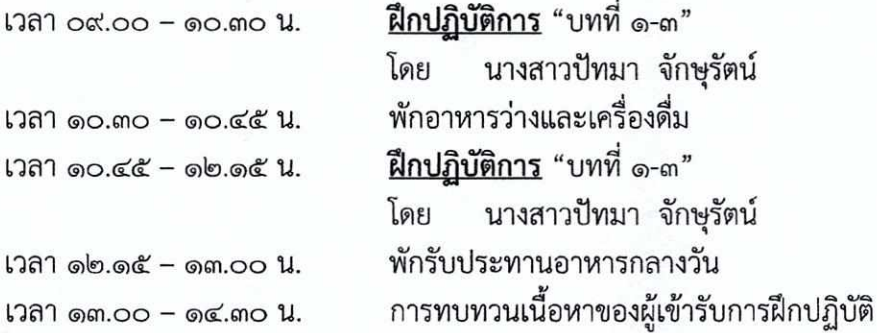

## <u>วันที่ ๑๒ เมษายน ๒๕๖๖ (ณ ห้องประชุมสภาพนักงาน)</u>

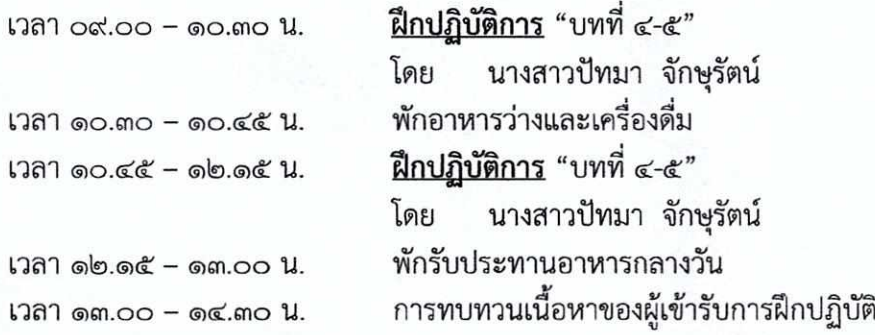

#### ใบสมัคร

โครงการสร้างพี่เลี้ยงการทำงานเชิงวิเคราะห์

#### สำหรับบุคลากรสายปฏิบัติการมหาวิทยาลัยเชียงใหม่

\*\*\*\*\*\*\*\*\*\*\*\*\*\*\*\*\*\*\*\*\*\*\*\*\*\*\*\*\*\*

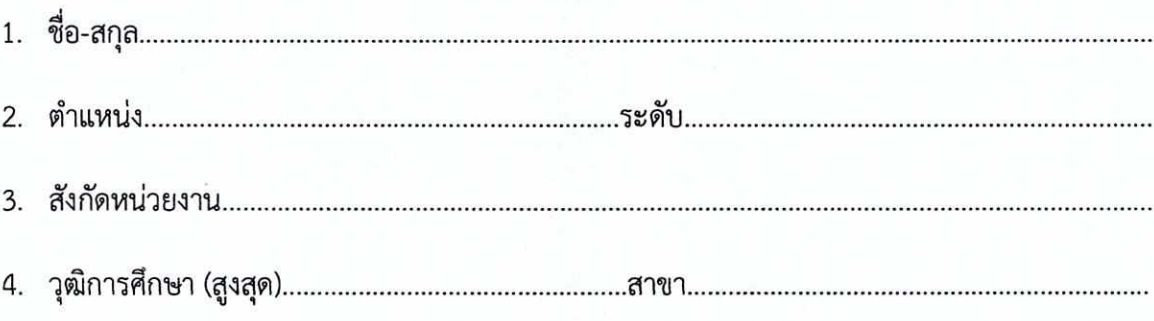

### 5. คุณสมบัติและเงื่อนไขของผู้เข้าอบรม

- ึด) จะต้องได้รับความเห็นชอบจากหน่วยงานต้นสังกัดให้เป็นพี่เลี้ยงการทำงานเชิงวิเคราะห์ได้
- ๒) จะต้องเป็นผู้มีความพร้อมที่จะทำหน้าที่พี่เลี้ยงให้กับบุคลากรภายในมหาวิทยาลัยเชียงใหม่
- ๓) จะต้องไม่เป็นผู้ที่เคยเข้ารับการอบรมโครงการพี่เลี้ยงนักวิจัยของสภาพนักงาน
- ๔) เมื่อเสร็จสิ้นโครงการผู้เข้ารับการอบรมพี่เลี้ยงการทำงานเชิงวิเคราะห์ จะต้องมีผลงาน<u>โครงร่าง</u> (proposal) การทำงานเชิงวิเคราะห์ เพื่อสามารถนำไปทำเป็นผลงานการวิเคราะห์ต่อไปได้

ข้าพเจ้ายินดีที่จะทำหน้าที่พี่เลี้ยงการทำงานเชิงวิเคราะห์ให้กับบุคลากรสายปฏิบัติการใน มหาวิทยาลัยเชียงใหม่

ผู้สมัคร

<u>ความเห็นของผู้บังคับบัญชา</u>

- เข้าร่วมโครงการสร้างพี่เลี้ยงการทำงานเชิงวิเคราะห์
- 

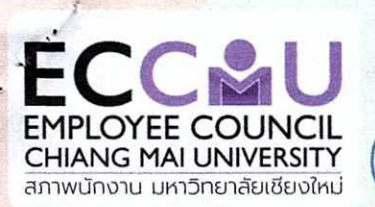

เครือข่ายวิจัย นวัตกรรมและพัฒนางานประจำ สภาพนักงานมนาวิทยาลัยเชียงในม่ งอเชิญชวน เข้าร่วมโครงการสร้างพี่เลี้ยง การทำงานเชิงวันคราะนั สำหรับบุคลากรสายปฏิบัติการ

# คณสมบัติผัสมัคร

- 1) จะต้องได้รับความเห็นชอบจากหน่วยงานต้นสังก์ดให้ เป็นพี่เลี้ยงการทำงานเชิงวิเคราะห์ได้
- 2) จะต้องเป็นผู้มีความพร้อมที่จะทำหน้าที่พี่เลี้บงให้กับ ี บุคลากรภาบในมหาวิทยาลัยเชียงใหม่<br>3) จะต้องไม่เป็นผู้ที่เคยเข้ารับการอบรมโครงการพี่เลี้ยง
- น้กวิจัยของสภาพนักงาน
- 4)เมื่อเสร็จสิ้นโครงการผู้เข้ารับการอบรมพี่เลี้ยงการทำงาน เชิงวิเคราะห์ จะต้องมีผลงานโครงร่าง (proposal) ึการทำงานเชิงวิเคราะห์ เพื่อสามารถนำไปทำเป็นผลงาน การวิเคราะห์ต่อไปได้

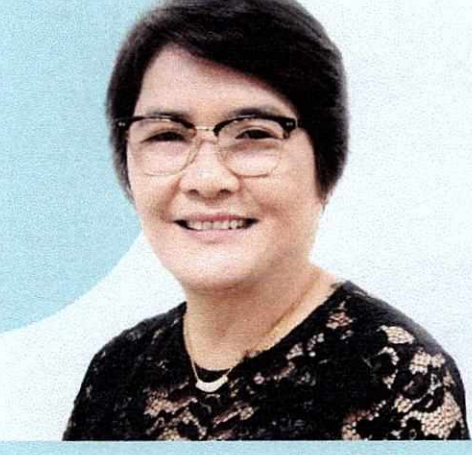

นางสาวปัทมา จักษรัตน์ ข้าราชการบำนาณ มหาวิทยาลัยเซียงใหม่ วิทยากร

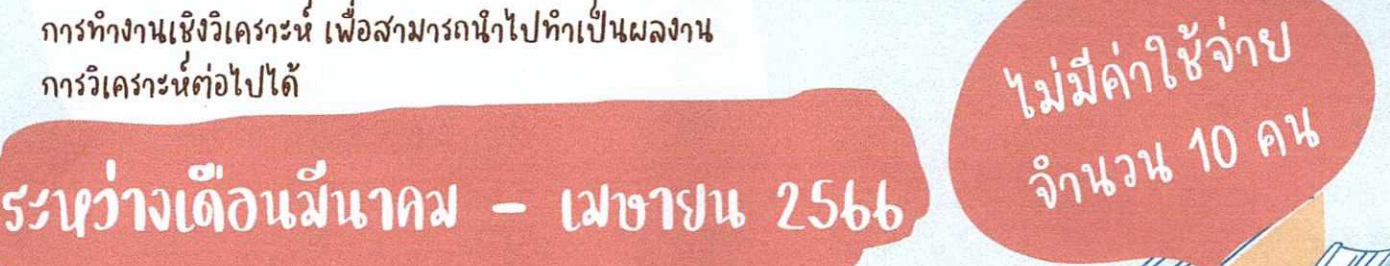

## ้รับสมัครตั้งแต่วันนี้จนถึงวันที่ 28 กุมภาพันธ์ 2566 หรือ เต็มจำนวน

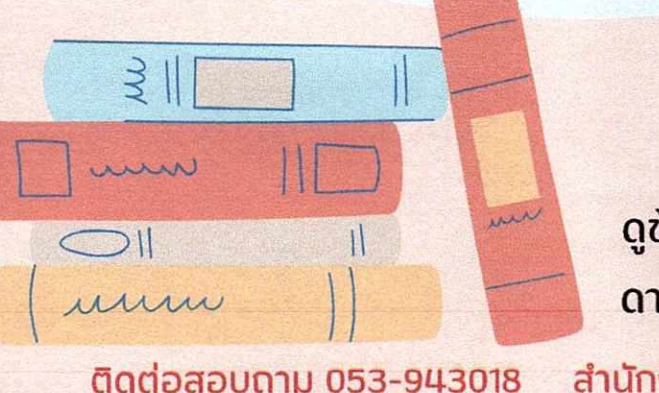

ดูข้อมูลเพิ่มเติม ดาวน์โหลดใบสมัครที่นี่ <del>—</del>

้สำนักงานสภาพนักงาน มหาวิทยาลัยเซียงใหม่